# ZAGADNIENIE W POSTACI OGÓLNEJ

$$
x(n)
$$
\n
$$
\sum_{i=0}^{M-1} h_i z^{-i}
$$
\n
$$
x(n) = s(n) + e(n)
$$
\n
$$
x(n) \Rightarrow e(n)
$$
\n
$$
x(n) = s(n)
$$
\n
$$
x(n) - sygna t
$$
\n
$$
d(n) - sygna t
$$
\n
$$
x(n) - sygna t
$$
\n
$$
x(n) - sygna t
$$
\n
$$
x(n) - sygna t
$$
\n
$$
x(n) - sygna t
$$
\n
$$
x(n) - sygna t
$$
\n
$$
x(n) - sygna t
$$
\n
$$
x(n) - sygna t
$$
\n
$$
x(n) - ygna t
$$
\n
$$
x(n) - sygna t
$$
\n
$$
x(n) - ygna t
$$
\n
$$
x(n) - sygna t
$$
\n
$$
x(n) - ygna t
$$
\n
$$
x(n) - sygna t
$$
\n
$$
x(n) - ygna t
$$
\n
$$
x(n) - ygna t
$$
\n
$$
x(n) - ygna t
$$
\n
$$
y = 0
$$
\n
$$
y = 0
$$
\n
$$
y = 0
$$
\n
$$
y = 0
$$
\n
$$
y = 0
$$
\n
$$
y = 0
$$
\n
$$
y = 0
$$
\n
$$
y = 0
$$
\n
$$
y = 0
$$
\n
$$
y = 0
$$
\n
$$
y = 0
$$
\n
$$
y = 0
$$
\n
$$
y = 0
$$
\n
$$
y = 0
$$
\n
$$
y = 0
$$
\n
$$
y = 0
$$
\n
$$
y = 0
$$
\n
$$
y = 0
$$
\n
$$
y = 0
$$
\n
$$
y = 0
$$
\n
$$
y = 0
$$
\n
$$
y = 0
$$
\n
$$
y = 0
$$
\n
$$
y = 0
$$
\n
$$
y = 0
$$
\n

$$
\varepsilon(n) = s(n) + e(n) - \hat{x}(n)
$$
 -bład

# REDUKCJA ZAKŁÓCEŃ

| $d(n) = s(n) + e(n)$ | $s(n)$ -sygnał akustyczny      |                              |
|----------------------|--------------------------------|------------------------------|
| $\star$              | $\epsilon(n) \Rightarrow s(n)$ | $e(n)$ -zakłócenie addytywne |
| $\star$              | $\star$                        | $\star$                      |
| $\star$              | $\star$                        | $\star$                      |
| $\star$              | $\star$                        | $\star$                      |
| $\star$              | $\star$                        | $\star$                      |
| $\star$              | $\star$                        | $\star$                      |

\n $\star$ 

\n $\star$ 

\n $\star$ 

\n $\star$ 

\n $\star$ 

\n $\star$ 

\n $\star$ 

\n $\star$ 

\n $\star$ 

\n $\star$ 

\n $\star$ 

\n $\star$ 

\n $\star$ 

\n $\star$ 

\n $\star$ 

\n $\star$ 

\n $\star$ 

\n $\star$ 

\n $\star$ 

\n $\star$ 

\n $\star$ 

\n $\star$ 

\n $\star$ 

\n $\star$ 

\n $\star$ 

\n $\star$ 

\n $\star$ 

\n $\star$ 

\n $\star$ 

\n $\star$ 

\n $\star$ 

\n $\star$ 

\n $\star$ 

\n $\star$ 

\n $\star$ 

\n $\star$ 

\n $\star$ 

\n $\star$ 

\n $\star$ 

\n $\star$ 

\n $\star$ 

$$
\varepsilon(n) = s(n) + e(n) - \hat{x}(n) \quad \text{blad}
$$

# REDUKCJA ZAKŁÓCEŃ - PRZYKŁAD

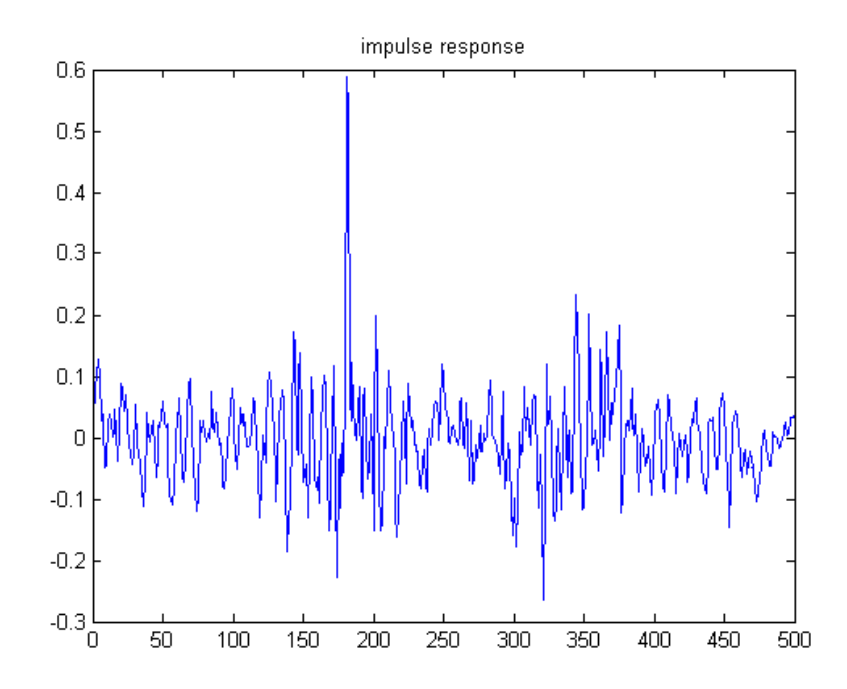

Przykładowa odpowiedź impulsowa filtru tłumiącego zakłócenie

## TŁUMIENIE ECHA

| $d(n) = s(n) + e(n)$                                               | $s(n)$ -sygnał przychodzący |                                         |                                          |
|--------------------------------------------------------------------|-----------------------------|-----------------------------------------|------------------------------------------|
| $t$                                                                | $\varepsilon(n)$            | $\varepsilon(n)$ -echo mowy wychodzącej |                                          |
| $x(n)$                                                             | $\frac{M-1}{2}$             | $\frac{1}{2}$                           |                                          |
| $h_i z^{-i}$                                                       | $\varepsilon(n)$            | $\varepsilon(n)$                        | $\varepsilon(n)$ -sygnał zakłócony echem |
| $x(n)$ -mowa wychodząca- skorel. z $e(n)$ inieskorelowana z $s(n)$ |                             |                                         |                                          |
| $\hat{x}(n)$ -odfiltrowana mowa wychodząca                         |                             |                                         |                                          |

$$
\varepsilon(n) = s(n) + e(n) - \hat{x}(n) \quad \text{blad}
$$

#### TŁUMIENIE ECHA - PRZYKŁAD

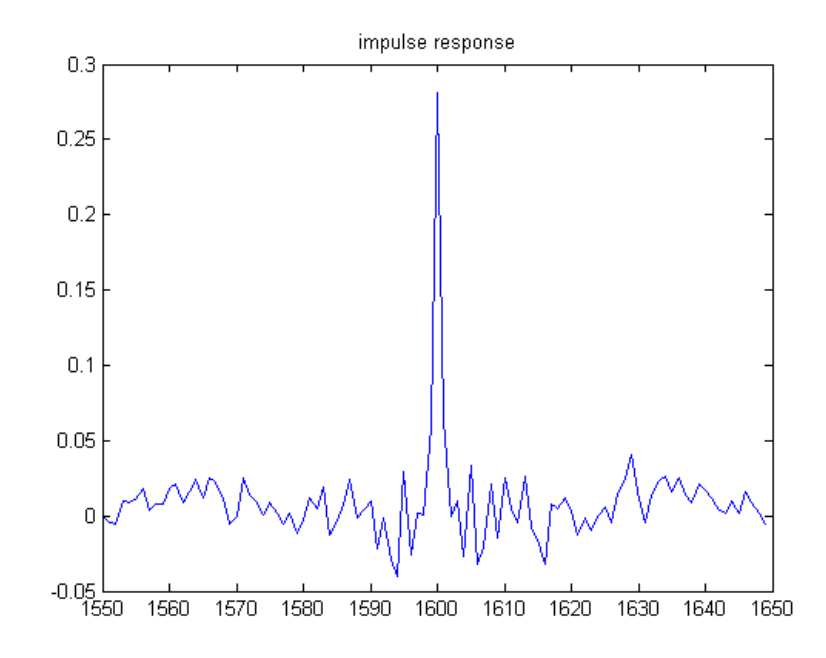

Przykładowa odpowiedź impulsowa filtru tłumiącego echo

#### IDENTYFIKACJA OBIEKTU DYNAMICZNEGO

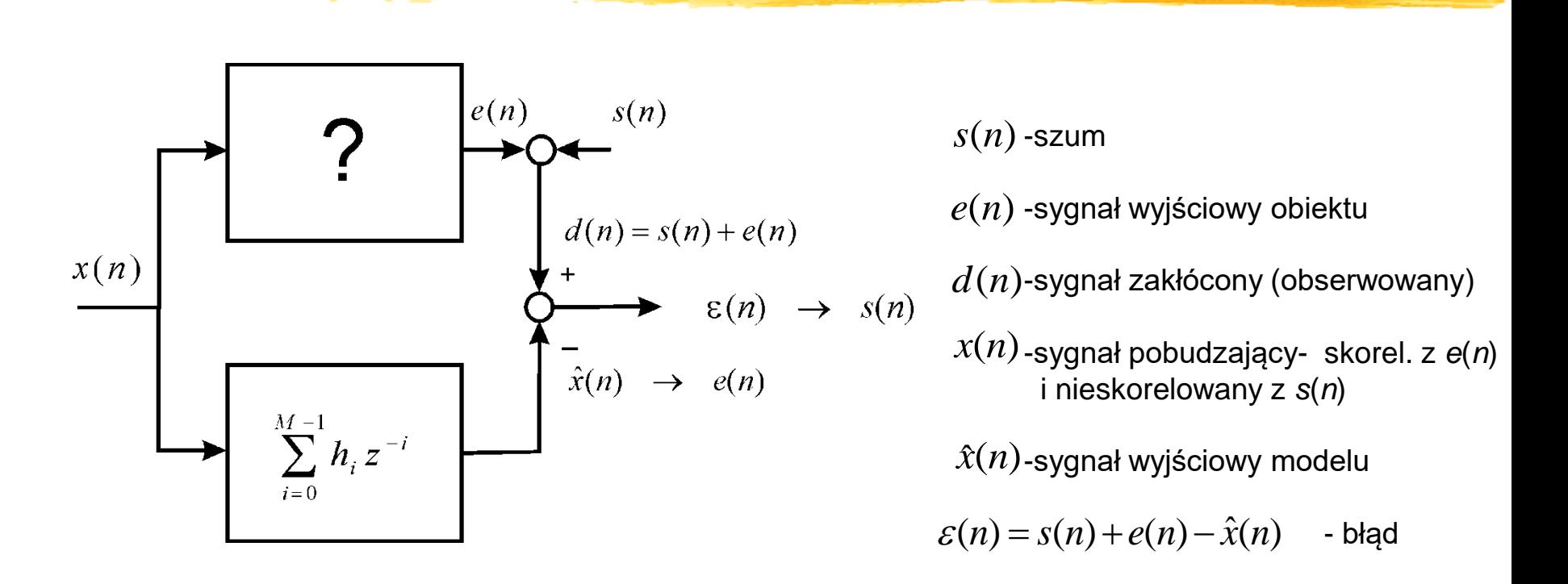

#### KOREKCJA KANAŁU

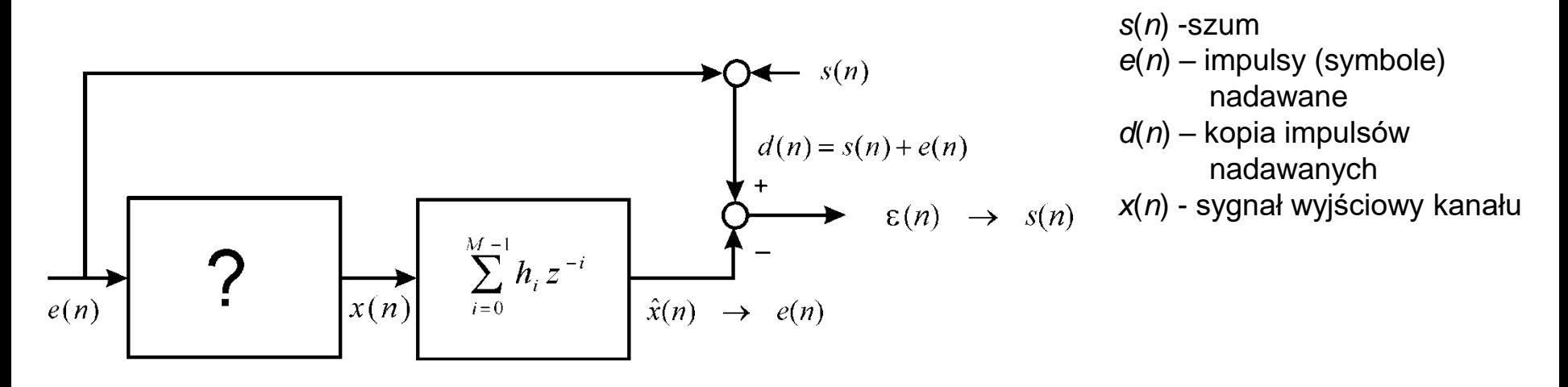

-sygnał wyjściowy korektora  $\hat{x}(n)$ 

$$
\varepsilon(n) = s(n) + e(n) - \hat{x}(n) \qquad \text{blad}
$$

## PREDYKCJA

| $d(n) = s(n) + x(n)$ | $x(n)$ - bieżąca próbka sygnaku |                             |
|----------------------|---------------------------------|-----------------------------|
| $\star$              | $\epsilon(n) \rightarrow s(n)$  | $s(n)$ -szum (może być = 0) |
| $\star$              | $\star$                         | $\star$                     |
| $\star$              | $\star$                         | $\star$                     |
| $\star$              | $\star$                         | $\star$                     |
| $\star$              | $\star$                         | $\star$                     |
| $\star$              | $\star$                         | $\star$                     |
| $\star$              | $\star$                         | $\star$                     |

Szukane: 
$$
a = [a_1,..., a_M]^T
$$
 - współczynniki predykcji,  $T$ - transpozycja  
Kryterium: min  $E[\varepsilon^2(n)]$ 

#### PREDYKCJA - PRZYKŁAD

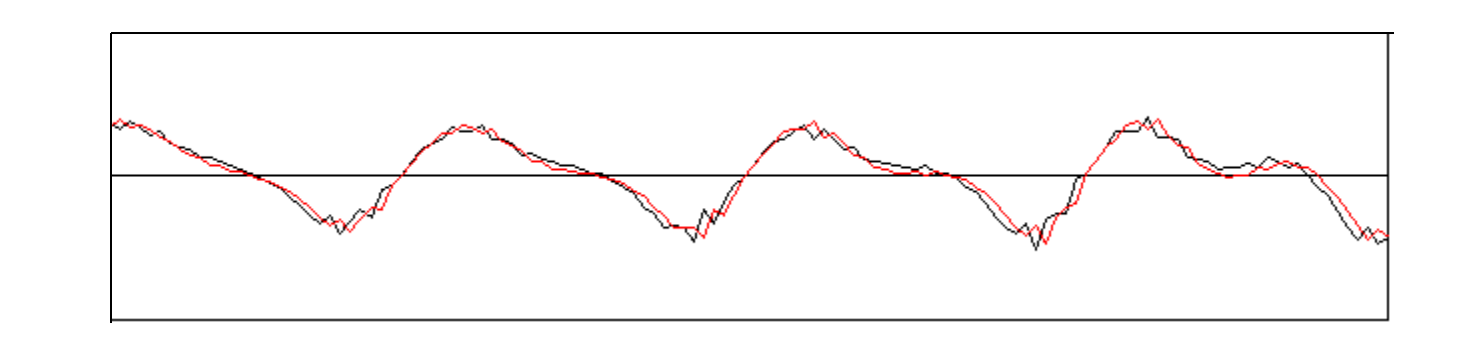

Sygnał mowy (czarny) i jego predykcja (czerwony) -10 współczynników predykcji

# ZAGADNIENIE W POSTACI OGÓLNEJ

$$
x(n)
$$
\n
$$
\sum_{i=0}^{M-1} h_i z^{-i}
$$
\n
$$
x(n) = s(n) + e(n)
$$
\n
$$
x(n) \Rightarrow e(n)
$$
\n
$$
x(n) = s(n)
$$
\n
$$
x(n) = s(n)
$$
\n
$$
x(n) = s(n)
$$
\n
$$
x(n) = s(n)
$$
\n
$$
x(n) = s(n)
$$
\n
$$
x(n) = s(n)
$$
\n
$$
x(n) = s(n)
$$
\n
$$
x(n) = s(n)
$$
\n
$$
x(n) = s(n)
$$
\n
$$
x(n) = s(n)
$$
\n
$$
x(n) = s(n)
$$
\n
$$
x(n) = s(n)
$$
\n
$$
x(n) = s(n)
$$
\n
$$
x(n) = s(n)
$$
\n
$$
x(n) = s(n)
$$
\n
$$
x(n) = s(n)
$$
\n
$$
x(n) = s(n)
$$
\n
$$
x(n) = s(n)
$$
\n
$$
x(n) = s(n)
$$
\n
$$
x(n) = s(n)
$$
\n
$$
x(n) = s(n)
$$
\n
$$
x(n) = s(n)
$$
\n
$$
x(n) = s(n)
$$
\n
$$
x(n) = s(n)
$$
\n
$$
x(n) = s(n)
$$
\n
$$
x(n) = s(n)
$$
\n
$$
x(n) = s(n)
$$
\n
$$
x(n) = s(n)
$$
\n
$$
x(n) = s(n)
$$
\n
$$
x(n) = s(n)
$$
\n
$$
x(n) = s(n)
$$
\n
$$
x(n) = s(n)
$$
\n
$$
x(n) = s(n)
$$
\n
$$
x(n) = s(n)
$$
\n
$$
x(n) = s(n)
$$
\n
$$
x(n) = s(n)
$$
\n
$$
x(n) = s(n)
$$
\n
$$
x(n) = s(n)
$$
\n
$$
x(n) = s(n)
$$
\n
$$
x(n) = s(n)
$$
\n
$$
x(n) = s(n)
$$
\n
$$
x(n) = s(n)
$$
\n
$$
x(n) = s(n)
$$
\n

$$
\varepsilon(n) = s(n) + e(n) - \hat{x}(n) \quad \text{blad}
$$

# Rozwiązanie (filtr Wienera)

$$
\hat{x}(n) = \sum_{i=0}^{M-1} h_i x(n-i) = \overline{h}^T x(n) \qquad \text{gdzie} \qquad x(n) = \begin{pmatrix} x(n) \\ x(n-1) \\ \vdots \\ x(n-M+1) \end{pmatrix}
$$

$$
\varepsilon(n) = d(n) - \hat{x}(n) = d(n) - \overline{h}^T \overline{x}(n)
$$
  

$$
\varepsilon^2(n) = [d(n) - \overline{h}^T \overline{x}(n)]^2 = d^2(n) - 2d(n)\overline{h}^T \overline{x}(n) + \overline{h}^T \overline{x}(n)\overline{x}^T(n)\overline{h}
$$
  

$$
E[\varepsilon^2(n)] = E[d^2(n)] - 2\overline{h}^T E[d(n)\overline{x}(n)] + \overline{h}^T E[\overline{x}(n)\overline{x}^T(n)]\overline{h}
$$

#### Rozwiązanie (filtr Wienera)

Podstawiamy  $\vert$  $\overline{\phantom{a}}$  $\overline{\phantom{a}}$  $\overline{\phantom{a}}$  $\overline{\phantom{a}}$  $\int$  $\setminus$  $\mathsf{L}$  $\vert$  $\mathbf{r}$  $\mathbf{r}$  $\mathbf{r}$  $\setminus$  $\bigg($  $-M +$  $\overline{a}$  $= E[d(n)x(n)] =$  $\vdots$ <br>  $[d(n)x(n-M+1)]$  $E[d(n)x(n)]$ <br>[ $d(n)x(n-1)$ ]  $[ l ] \uparrow n \quad E$ <br> $[ d(n) x(n) ]$  $[d(n) x(n)]$  $E[d(n)x(n-M)]$  $E[d(n)x(n)$  $E[d(n)x(n)$  $p = E[d(n)x(n)]$  $\ddot{\cdot}$  $E[\varepsilon^2(n)] = E[d^2(n)] - 2\overline{h}^T E[d(n)\overline{x}(n)] + \overline{h}^T E[\overline{x}(n)\overline{x}^T(n)]\overline{h}$  $\left(x(n)x^{T}(n)\right)$  $\overline{\phantom{a}}$   $\overline{\phantom{a}}$  $\int$  $\left.\rule{0pt}{10pt}\right)$  $\overline{\phantom{a}}$  $\overline{\phantom{a}}$  $\overline{\phantom{a}}$  $\setminus$  $\bigg($  $E\bigl(x(n)x^T(n)\bigr)=\{c_{ii}\}_{i=i=0}^{\infty}$   $n_{i=1}$  $\overline{a}$  $\overline{a}$  $=0,1,...,M \mathbf{I}$   $\mathbf{N}_0$ 0  $\mathbf{M}_{M-1}$  $(n)x^{T}(n)$  = { $c_{ij}$  }<sub>i, j=0,1,...,M-1</sub>  $R_{M-1}$   $\cdots$   $R_{M}$  $R_0$   $\cdots$   $R$  $\overline{C} = E(x(n)x^{T}(n)) = \{c \}$ *M M ij i j M T*  $\cdots$  $\ddot{\cdot}$   $\ddots$   $\ddots$  $\dddot{\cdot}$ . . .

gdzie  $c_{ij} = E[x(n-i)x(n-j)]$   $=$   $R_{i-j}$  - współczynnik autokorelacji sygnału *x*(*n*)

## Rozwiązanie (filtr Wienera)

$$
\min E[\varepsilon^2(n)] = \min \{ E[d^2(n)] - 2\overline{h}^T p + \overline{h}^T \overline{C} \overline{h} \}
$$
  
Rozwiazanie: 
$$
\frac{\partial}{\partial \overline{h}} E[\varepsilon^2(n)] = -2\frac{\partial}{\partial \overline{h}} [\overline{h}^T p] + \frac{\partial}{\partial \overline{h}} [\overline{h}^T \overline{C} \overline{h}] = 0
$$

$$
-2p + 2\overline{C} \overline{h} = 0 \longrightarrow \boxed{\overline{C} \overline{h} = p}
$$

Dobre wyniki dla sygnału *s*(*n*) i *x*(*n*) o charakterze stacjonarnym

## Adaptacja filtru

**1. Blokowa** – np. dla mowy co 10-30 ms oblicza się nową odpowiedź impulsową

a) obliczenie wsp. autokorelacji sygnału *x* i wsp. korelacji sygn. *d* i *x*

$$
R_i = \sum_{n} x(n)x(n-i), \qquad p_i = \sum_{n} d(n)x(n-i) \qquad i = 0,1,...,M-1
$$

b) obliczenie współczynników filtru – rozwiązanie układu równań liniowych

$$
\overline{Ch}=p
$$

 c) filtracja  $x * \overline{h}$ 

## Adaptacja filtru

#### **2. Sekwencyjna**

 - Co próbkę oblicza się nowe współczynniki filtru, dodając poprawkę do estymaty uzyskanej dla poprzedniej próbki.

 $\overline{h}(n+1) = \overline{h}(n) + \Delta \overline{h}(n)$   $\Delta \overline{h}(n)$  - poprawka w chwili n

Poprawki winny powodować zmniejszenie mocy błędu  $\left[\,\varepsilon(n)\right]^2$ 

- kryterium dla metod **LMS** (least mean square)

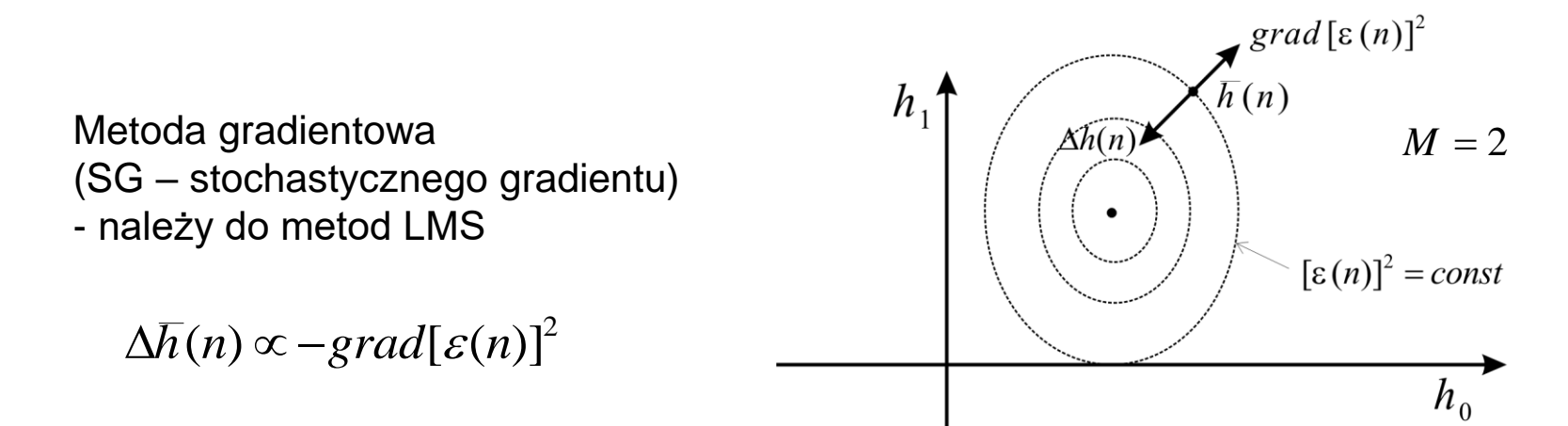

#### Adaptacja sekwencyjna

 $[\varepsilon(n)]^2 = [d(n) - \overline{h}^T(n)x(n)]^2$ Moc chwilowa błędu:

jest funkcją wektora współczynników filtru  $\overline{h}(n)$ 

Gradient (kierunek wzrostu mocy błedu):

$$
grad[\varepsilon(n)]^2 = \frac{\partial}{\partial h} [d(n) - \overline{h}^T(n)x(n)]^2 = -2\varepsilon(n)x(n)
$$

Poprawka (w kierunku przeciwnym do gradientu):  $\Delta \overline{h}(n) = -\frac{\beta}{2} \, grad[\,\varepsilon(n)]^2 = \beta \, \varepsilon(n) x(n)$  $\Delta h(n) = -\frac{\beta}{2} \operatorname{grad}[\varepsilon(n)]^2 = \beta \varepsilon(n) x(n)$ 

**Metoda stochastycznego gradientu:**  $\overline{h}(n+1) = \overline{h}(n) + \Delta\overline{h}(n) = \overline{h}(n) + \beta \varepsilon(n)\overline{x}(n)$ 

 $\beta$  – szybkość adaptacji

### Metody LS (najmniejszej sumy kwadratów)

W każdej chwili n obliczamy nowe współczynniki filtru *h<sup>0</sup>* (*n*),…,*hM-1* (*n*)

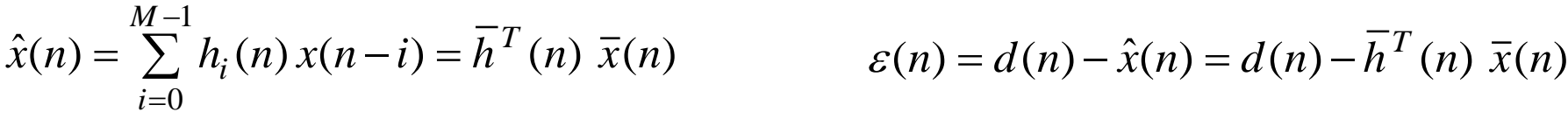

Kryterium: *h n*  $(n)$ 

$$
\min_{h(n)} E(n) \qquad E(n) = \sum_{i=1}^{n} \varepsilon^2(i)
$$

(okno początkowe, rozszerzające się)

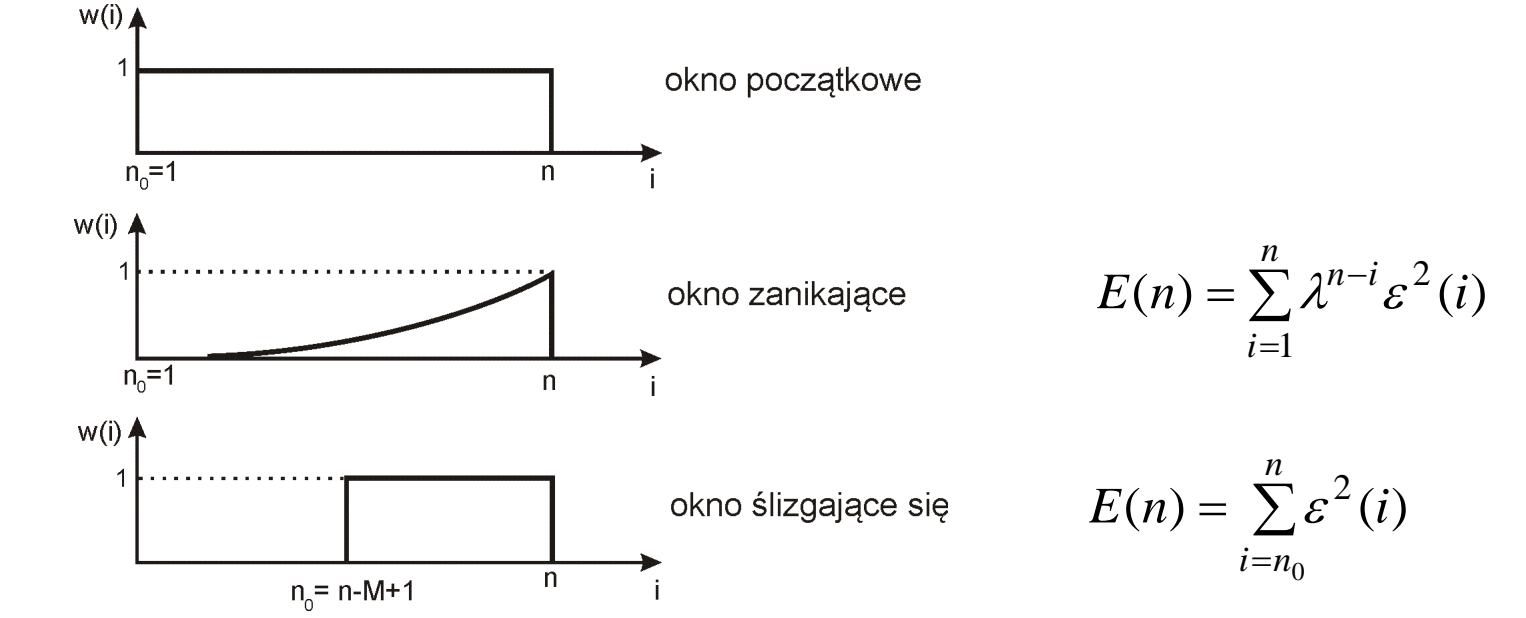

## Metody LS (najmniejszej sumy kwadratów)

$$
E(n) = \sum_{i=1}^{n} \varepsilon^{2}(i) = \sum_{i=1}^{n} [d(i) - \overline{h}^{T}(n) \overline{x}(i)]^{2} =
$$
  
= 
$$
\sum_{i=1}^{n} d^{2}(i) - 2 \sum_{i=1}^{n} d(i) \overline{x}^{T}(i) \overline{h}(n) + \overline{h}^{T}(n) \sum_{i=1}^{n} \overline{x}(i) \overline{x}^{T}(i) \overline{h}(n) =
$$
  
= 
$$
\sum_{i=1}^{n} d^{2}(i) - 2 \overline{p}^{T}(n) \overline{h}(n) + \overline{h}^{T}(n) \overline{C}(n) \overline{h}(n)
$$

gdzie

$$
\overline{p}(n) = \sum_{i=1}^{n} d(i) \overline{x}(i) \qquad \overline{C}(n) = \sum_{i=1}^{n} \overline{x}(i) \overline{x}^{T}(i)
$$

rozwiązanie  $\overline{C}(n)\overline{h}(n) = \overline{p}(n)$ 

## Wariant sekwencyjny RLS (recursive least squares)

 $(i) \overline{x}(i) + d(n)\overline{x}(n) = \lambda \overline{p}(n-1) + d(n)\overline{x}(n)$  $(n) = \sum \lambda^{n-l} d(i) \overline{x}(i) = \sum \lambda^{n-l} d(i) \overline{x}(i) + d(n) \overline{x}(n)$ 1 1  $d^{1-i}d(i)\overline{x}(i) + d(n)\overline{x}(n) = \lambda \overline{p}(n-1) + d(n)\overline{x}(n)$ 1  $i=1$  $\overline{p}(n) = \sum \lambda^{n-i} d(i) \overline{x}(i) = \sum \lambda^{n-i} d(i) \overline{x}(i) + d(n) \overline{x}(n)$ *n i*  $= \lambda \sum_{i=1}^{n} \lambda^{n-i} d(i) \overline{x}(i) + d(n) \overline{x}(n) = \lambda \overline{p}(n-1) +$ *n i n i n i*  $=\sum_{i=1}^{n} \lambda^{n-i} d(i) \overline{x}(i) = \sum_{i=1}^{n} \lambda^{n-i} d(i) \overline{x}(i) + d(n) \overline{x}(n) =$  $\overline{a}$  $=$  $\lambda \sum_{i=1}^{n} \lambda^{n-1-i} d(i) \overline{x}(i) + d(n) \overline{x}(n) = \lambda$  $\overline{a}$  $=$  $\overline{a}$  $=$  $\lambda^{n-i}d(i)\overline{x}(i) = \sum_{i=1}^{n-1} \lambda^{n}$ szukamy  $\overline{h}(n)$ ,  $\overline{C}(n)\overline{h}(n) = \overline{p}(n)$ Znamy rozwiązanie  $C(n-1)h(n-1) = \overline{p}(n-1)$ Okno zanikające (dla  $\lambda$ =1 przechodzi w początkowe) podobnie  $\overline{C}(n) = \lambda \, \overline{C}(n-1) + \overline{x}(n) \, \overline{x}^T(n)$  $\overline{a}^2(i)$  –  $2\overline{p}^T(n)\overline{h}(n)$  +  $\overline{h}^T(n)\overline{C}(n)\overline{h}(n)$  $d^2(i) - 2\sum_{i=1}^{n} \lambda^{n-i} d(i) \overline{x}^T(i) \overline{h}(n) + \overline{h}^T(n) \sum_{i=1}^{n} \lambda^{n-i} \overline{x}(i) \overline{x}^T(i) \overline{h}(n)$ Eukamy  $h(n)$ ,  $h(n) = p(n)$ <br>kno zanikające (dla  $\lambda = 1$  przechodzi w początkow $(n) = \sum_{i=1}^{n} \lambda^{n-i} \varepsilon^2(i) = \sum_{i=1}^{n} \lambda^{n-i} [d(i) - \overline{h}^T(n) \ \overline{x}(i)]$ 1 *i* 1  $i=1$   $i=1$ 1  $E(n) = \sum_{i=1}^{n} \lambda^{n-i} \varepsilon^{2}(i) = \sum_{i=1}^{n} \lambda^{n-i} [d(i) - \overline{h}^{T}(n) \ \overline{x}(i)]^{2}$ 1  $d^2(i)$  –  $2\overline{p}^T(n)\overline{h}(n)$  +  $\overline{h}^T(n)\overline{C}(n)\overline{h}(n)$ *n n i n i* =1 (*i*)  $T(n)$   $\sum_{i=1}^{n} 2^{n-i} \overline{x}(i) \overline{x}^{T}$ *n*  $n-i$   $\overline{d(i)}$   $\overline{x}$ <sup>T</sup> *n*  $=\sum_{i=1}^{n} \lambda^{n-i} d^{2}(i) - 2 \sum_{i=1}^{n} \lambda^{n-i} d(i) \overline{x}^{T}(i) \overline{h}(n) + \overline{h}^{T}(n) \sum_{i=1}^{n} \lambda^{n-i} \overline{x}(i) \overline{x}^{T}(i) \overline{h}(n) =$ *n i*  $n-i$   $\overline{I}$  *d*(*i*)  $\overline{I}$ <sup>*x*</sup> *n i*  $=\sum_{i=1}^{n} \lambda^{n-i} \varepsilon^{2}(i) = \sum_{i=1}^{n} \lambda^{n-i} [d(i) - \overline{h}^{T}(n) \ \overline{x}(i)]^{2} =$  $=\sum_{i=1}^{n} \lambda^{n-i} d^2(i) - 2\overline{p}^T(n) \overline{h}(n) +$  $=1$   $|i=1$   $|i=1$  $=$  $=$  $\mathcal{\lambda}^{\prime}$ gdzie

## Wariant sekwencyjny RLS (recursive least squares)

Aby uniknąć odwracania macierzy korzystamy ze wzoru: Jeśli A, B – macierze kwadratowe, x – wektor, oraz  $A = B^{-1} + xx^{T}$ to Podstawiamy:  $A = \overline{C}(n)$ ,  $B^{-1} = \lambda \overline{C}(n-1)$ ,  $x = \overline{x}(n)$ Stąd  $Z$  drugiej strony  $\left[\overline{C}^{-1}(n)\,\overline{x}(n)\right]=\frac{1}{2}\left[\overline{C}^{-1}(n-1)\,\overline{x}(n)\right]-\frac{1}{2}\,g(n)\,\overline{x}^{T}(n)\,\overline{C}^{-1}(n-1)\,\overline{x}(n)=0$ **Ostatecznie**  $x^T B x$  $B$  *x*  $x^T B$  $A^{-1} = B - \frac{B \lambda x}{1 + x^T}$ *T*  $\ddot{}$  $^{-1} = B -$ 1 1  $\frac{\overline{C}^{-1}(n-1)\overline{x}(n)}{(1 + \frac{1}{\lambda}\overline{x}^T(n)\overline{C}^{-1}(n-1)\overline{x}(n))}$  $(n-1)\overline{x}(n)$ ny:  $A = \overline{C}(n)$ ,  $B^{-1} = \lambda \overline{C}(n-1)$ ,  $x = \overline{x}(n)$ <br>  $\boxed{(n)} = \frac{1}{\lambda} \overline{C}^{-1}(n-1) - \frac{1}{\lambda} g(n) \overline{x}^T(n) \overline{C}^{-1}(n-1)$ ,  $g(n) = \frac{\overline{C}^{-1}(n-1)}{\lambda(1 + \frac{1}{\lambda} \overline{x}^T(n) \overline{C}^{-1})}$ 1  $\left| \frac{1}{n} \right| = \frac{1}{n} \overline{C}^{-1} (n-1) - \frac{1}{n} a(n) \overline{x}^{T} (n) \overline{C}^{-1}$  $\overline{x}^{T}(n)C^{-1}(n-1)\overline{x}(n)$  $C^{-1}(n-1)\bar{x}(n)$  $C^{-1}(n) = \frac{1}{\lambda} C^{-1}(n-1) - \frac{1}{\lambda} g(n) \overline{x}^{T}(n) C^{-1}(n-1), \qquad g(n) = \frac{C}{2(1 + 1) \overline{x}^{T}}$ *T*  $+\frac{1}{2}\overline{x}^{T}(n)C^{-1}(n \overline{a}$  $=\frac{1}{\lambda}C^{-1}(n-1)-\frac{1}{\lambda}g(n)\overline{x}^{T}(n)C^{-1}(n-1),$   $g(n)=\frac{C^{n-1}(n-1)}{2(1+1)\overline{x}^{T}(n)\overline{C}}$  $\overline{a}$  $-1(n) = 1 \overline{C} - 1(n-1) = 1 \overline{C} - 1(n) \overline{r}$ λ  $\lambda$  (ii)  $\lambda$  8 (ii)  $\lambda$  (ii)  $\infty$  (iii) 1), 8 (ii)  $\lambda$  $= g(n)(1 + \frac{1}{2}\overline{x}^T(n)\overline{C}^{-1}(n-1)\overline{x}(n)) - \frac{1}{2}g(n)\overline{x}^T(n)\overline{C}^{-1}(n-1)\overline{x}(n) = g(n)$  $\lambda^{\mathcal{N}}$  (*iv*) (*iv* 1)  $\mathcal{N}(\nu)$  )  $\lambda$  $\lambda$ <sup> $\sim$ </sup> $\lambda$  $\overline{h}(n) = \overline{C}^{-1}(n) \overline{p}(n) = \overline{C}^{-1}(n) [\lambda \overline{p}(n-1) + d(n) \overline{x}(n)] = \lambda \overline{C}^{-1}(n) \overline{p}(n-1) + d(n) \overline{C}^{-1}(n) \overline{x}(n) =$ 

$$
=\frac{\overline{C}^{-1}(n-1)\overline{p}(n-1)-g(n)\overline{x}^{T}(n)\overline{C}^{-1}(n-1)\overline{p}(n-1)+d(n)g(n)=\overline{h}(n-1)+g(n)[d(n)-\overline{x}^{T}(n)\overline{h}(n-1)]}{\prod_{i=n-1}^{N}g(n)\overline{g}(n)}
$$

## Wariant sekwencyjny RLS (recursive least squares)

$$
\overline{h}(n) = \overline{h}(n-1) + g(n)[d(n) - \overline{x}^T(n)\overline{h}(n-1)]
$$

Błąd a priori  $\varepsilon^{pr}(n) = d(n) - \overline{x}^T(n)\overline{h}(n-1)$ 

Błąd a posteriori  $\mathcal{E}^{po}(n) = d(n) - \bar{x}^T(n)\bar{h}(n)$ 

Współczynnik "zapominania":  $\lambda$  (wpływa na stabilność numeryczną algorytmu RLS)

Start algorytmu:  $n = 1, \qquad \overline{C}^{-1}(0) = \delta I, \qquad \overline{h}(0) = \overline{0}$ Krok *n*: obliczamy  $g(n), \qquad \overline{h}(n), \qquad \overline{C}^{-1}(n)$ 

## "Rzadkie" modele

Projektując filtr H(z) można wykorzystać naszą wiedzę o problemie. Np. w zagadnieniu tłumienia echa można się spodziewać odpowiedzi impulsowej:

$$
\overline{h} = [0, 0, \dots, 0, h_m, h_{m+1}, \dots, h_{M-1}]^T
$$

gdzie *m* – opóźnienie echa

Długość odpowiedzi impulsowej (M) musi być większa niż opóźnienie echa

Podobnie w zagadnieniu identyfikacji odpowiedzi impulsowej kanału wielodrożnego można założyć liczbę dróg (K) i szukać odpowiedzi impulsowej:

$$
\overline{h} = [0, \ldots, 0, h_{j(1)}, 0, \ldots, 0, h_{j(2)}, 0, \ldots, 0, h_{j(K)}]^T
$$

Tworzymy w ten sposób tzw. "rzadkie" modele sygnałów lub układów

## "Rzadkie" modele - c.d.

Przepiszmy równanie błędu dla kolejnych chwil czasowych:

$$
\varepsilon(n) = d(n) - \bar{x}^{T}(n) \bar{h}
$$
  
\n
$$
\varepsilon(n-1) = d(n-1) - \bar{x}^{T}(n-1) \bar{h}
$$
  
\n
$$
\varepsilon(n) = d(1) - \bar{x}^{T}(1) \bar{h}
$$
  
\n
$$
\varepsilon(n) = d(1) - \bar{x}^{T}(1) \bar{h}
$$
  
\n
$$
\varepsilon(n) = d(1) - \bar{x}^{T}(1) \bar{h}
$$
  
\n
$$
\varepsilon(n-1) = \frac{1}{\sqrt{n}}
$$
  
\n
$$
\varepsilon(n-1) = \frac{1}{\sqrt{n}}
$$
  
\n
$$
\varepsilon(n-1) = \frac{1}{\sqrt{n}}
$$
  
\n
$$
\varepsilon(n-1) = \frac{1}{\sqrt{n}}
$$
  
\n
$$
\varepsilon(n-1) = \frac{1}{\sqrt{n}}
$$
  
\n
$$
\varepsilon(n-1) = \frac{1}{\sqrt{n}}
$$
  
\n
$$
\varepsilon(n-1) = \frac{1}{\sqrt{n}}
$$

W metodach LS minimalizujemy energię błędu:

$$
\min_{\overline{h}} \|\overline{\mathcal{E}}\|^2 = \min_{\overline{h}} \|\overline{d} - \overline{X}\overline{h}\|^2
$$

### "Rzadkie" modele – c.d.

$$
\min_{\overline{h}} \|\overline{\varepsilon}\|^2 = \min_{\overline{h}} \|\overline{d} - \overline{X}\overline{h}\|^2
$$
  

$$
\|\overline{d} - \overline{X}\overline{h}\|^2 = (\overline{d} - \overline{X}\overline{h})^t (\overline{d} - \overline{X}\overline{h}) = \overline{d}^t \overline{d} - 2\overline{d}^t \overline{X}\overline{h} + \overline{h}^t \overline{X}^t \overline{X}\overline{h} =
$$
  

$$
= \overline{d}^t \overline{d} - 2\overline{p}^t \overline{h} + \overline{h}^t \overline{C}\overline{h}
$$
  
gdzie  $\overline{p} = \overline{X}^T \overline{d}$ ,  $\overline{C} = \overline{X}^T \overline{X}$   
Przyrównując pochodne do zera 
$$
\frac{\partial}{\partial \overline{h}} \|\overline{d} - \overline{X}\overline{h}\|^2 = -2\overline{p} + 2\overline{C}\overline{h} = \overline{0}
$$
  
otrzymuje się układ równań liniowych  $\overline{C}\overline{h} = \overline{p}$ 

Rozwiązując ten układ równań liniowych, otrzymamy najczęściej odpowiedź impulsową, która nie jest "rzadka" (nie zawiera ciągów zer)

> "rzadkiego" rozwiązania trzeba szukać bezpośrednio, dążąc z *Xh* do *d*  $\frac{1}{2}$   $\frac{1}{2}$   $\frac{1}{2}$

#### "Rzadkie" modele – matching pursuit (MP)

$$
\min_{\overline{h}} \|\bar{\varepsilon}\|^2 = \min_{\overline{h}} \|\bar{d} - \overline{X}\bar{h}\|^2 \qquad \overline{X} = [X_1, X_2, \dots, X_M]
$$

"Rzadki" model wektora docelowego  $\ d: \qquad d^{\, *} = \sum h_{j(i)}$ 

$$
\overline{d}^* = \sum_{i=1}^{\mathbf{A}} h_{j(i)} X_{j(i)}
$$

 $\boldsymbol{V}$ 

jest kombinacją liniową K < M kolumn macierzy *X*

#### **Matching pursuit:**

Kolumny wybieramy kolejno, stopniowo zmniejszając błąd

$$
\bar{\varepsilon} = \bar{d} - \bar{d}^*
$$

#### "Rzadkie" modele – matching pursuit (MP)

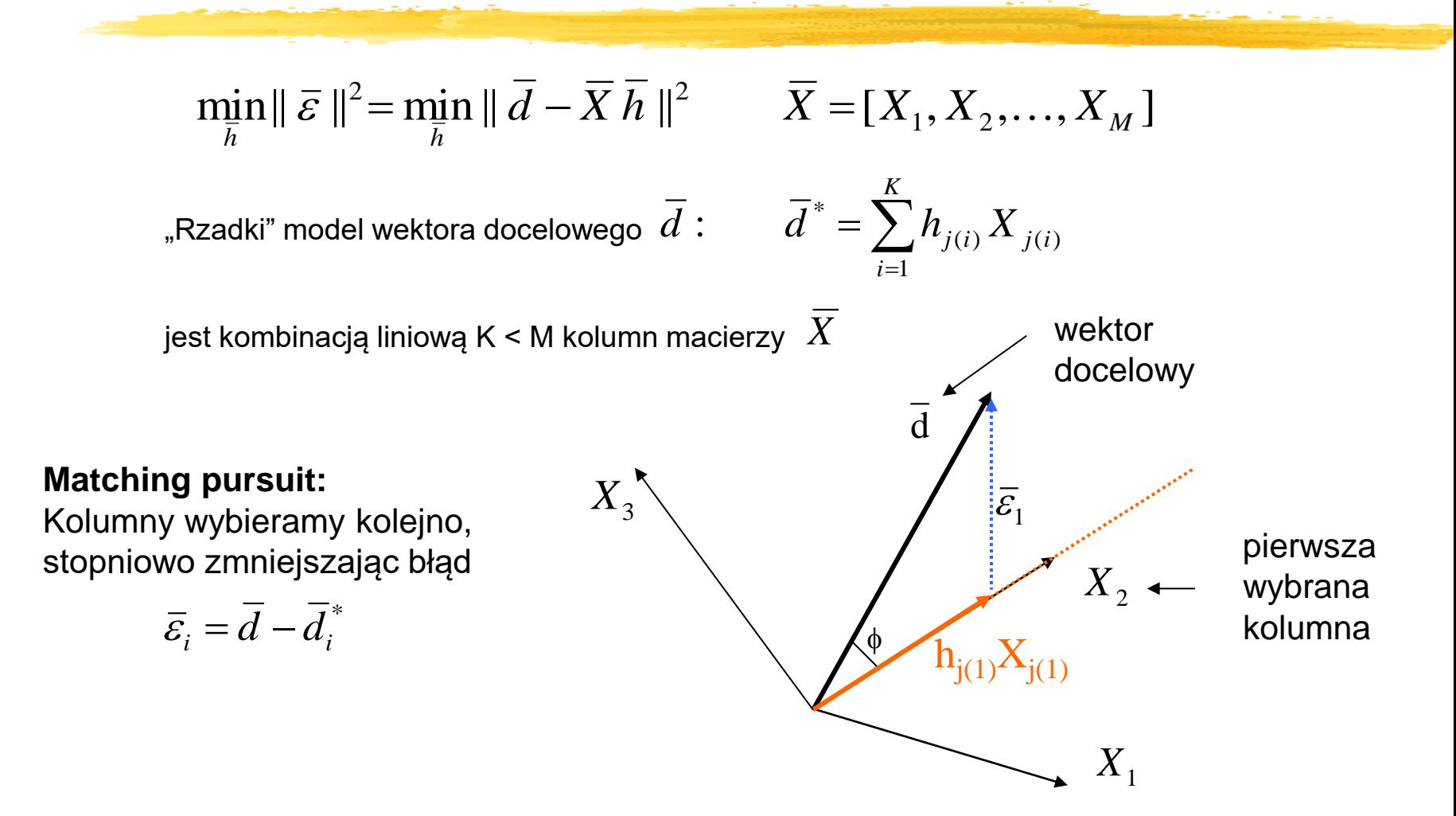

## "Rzadkie" modele – matching pursuit (MP)

Wybór drugiej kolumny:

#### **Matching pursuit:**

Kolumny wybieramy kolejno, stopniowo zmniejszając błąd

$$
\bar{\varepsilon} = \bar{d} - \bar{d}^*
$$

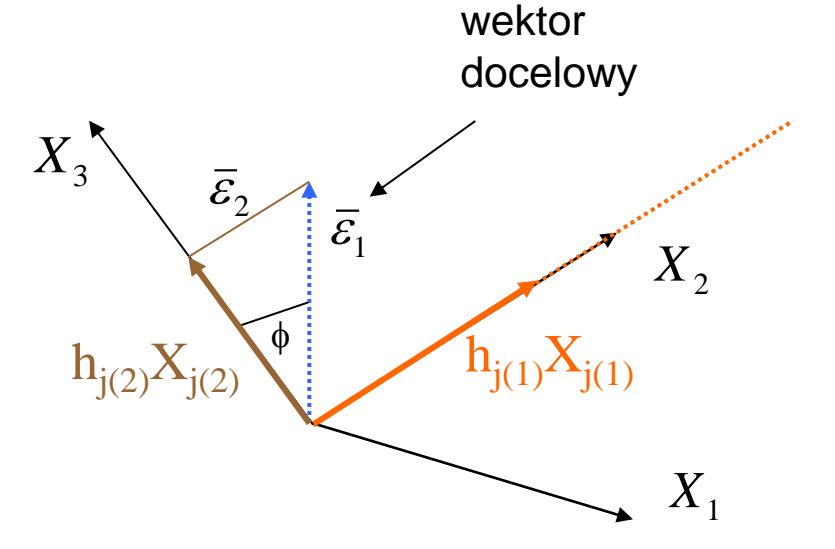

## "Rzadkie" modele – OMP

**Wada MP**: wolna zbieżność do wektora docelowego (odpowiednio mały błąd uzyskujemy przy dużym K, a więc model nie jest bardzo "rzadki")

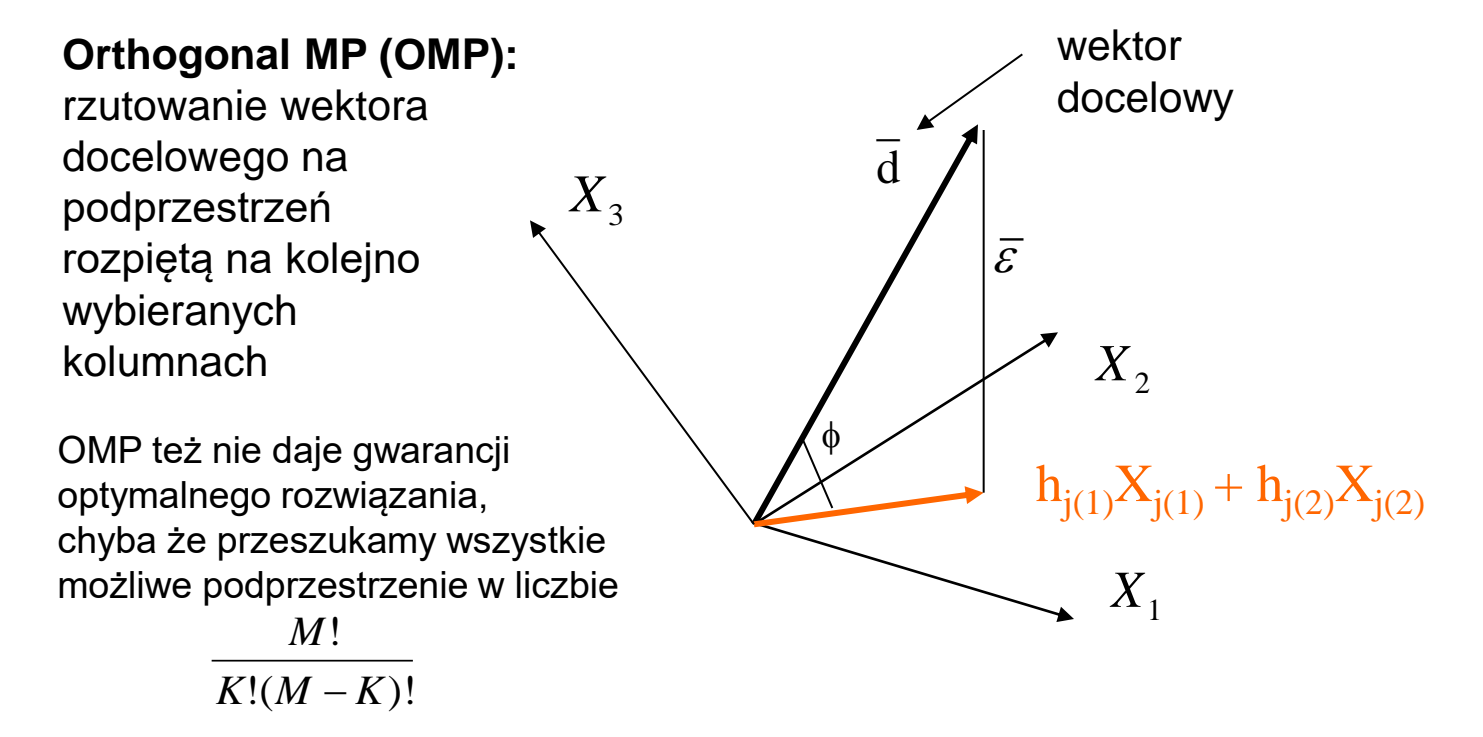

#### "Rzadkie" modele – min L1

W metodach LS minimalizujemy energię błędu wyrażoną normą euklidesową (norma L2):

$$
\min_{\overline{h}} \|\ \overline{\varepsilon}\ \|_2^2 = \min_{\overline{h}} \|\ \overline{d} - \overline{X}\ \overline{h}\ \|_2^2 = \min_{\overline{h}} \sum_{i=1}^n \varepsilon_i^2
$$

Dodajmy człon ograniczający normę L1 szukanej odpowiedzi impulsowej:

$$
\|\bar{h}\|_{1} = \sum_{j=0}^{M-1} |h_{j}|
$$

Na przykład w ten sposób:

$$
\min_{\overline{h}} \{\lambda \|\overline{h}\|_1 + \|\overline{\varepsilon}\|_2^2\} = \min_{\overline{h}} \{\lambda \|\overline{h}\|_1 + \|\overline{d} - \overline{X}\overline{h}\|_2^2\}
$$

Takie zadanie ma analityczne rozwiązanie i zapewnia "rzadszą" odpowiedź impulsową niż metody LMS